Préférence de la<br>langue et des unités

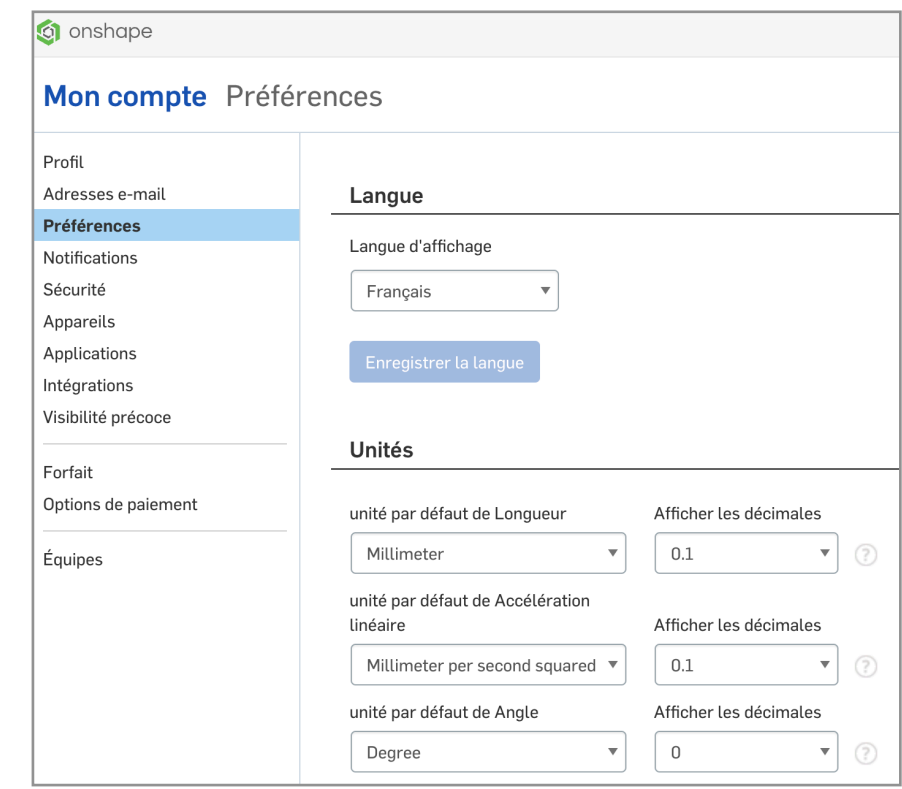

Menu du document

Ξ

Propriétés du document...

Renommer le document

Déplacer vers...

Copier l'espace de travail...

Unités de l'espace de travail... Propriétés de l'espace de travail...

Imprimer...

Fermer le document

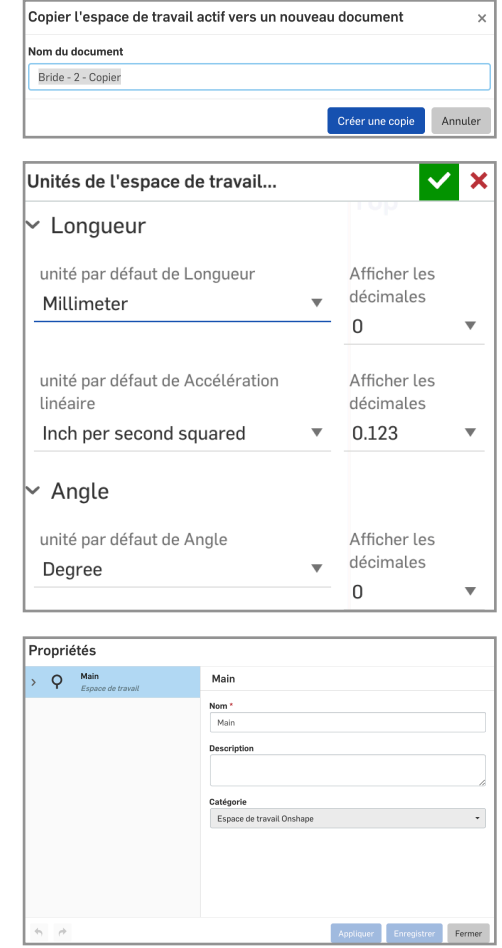

## Affichage les contraintes

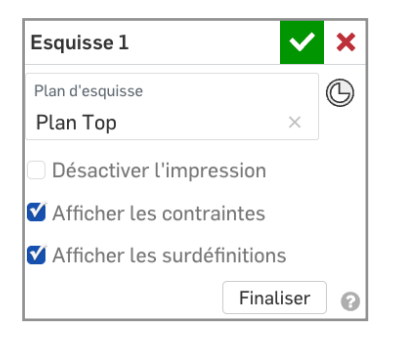

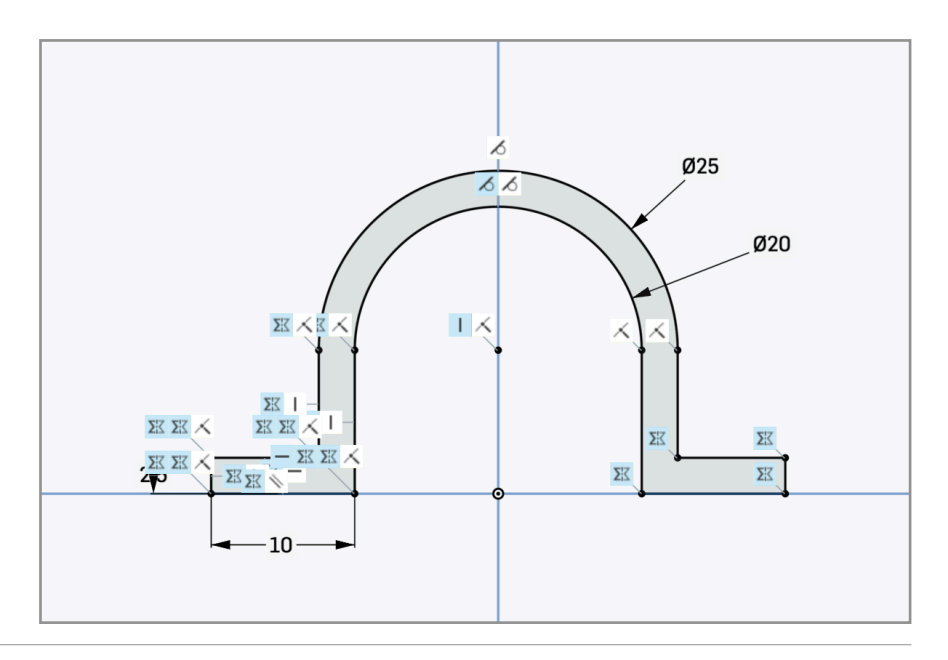

## Affichage les cotes

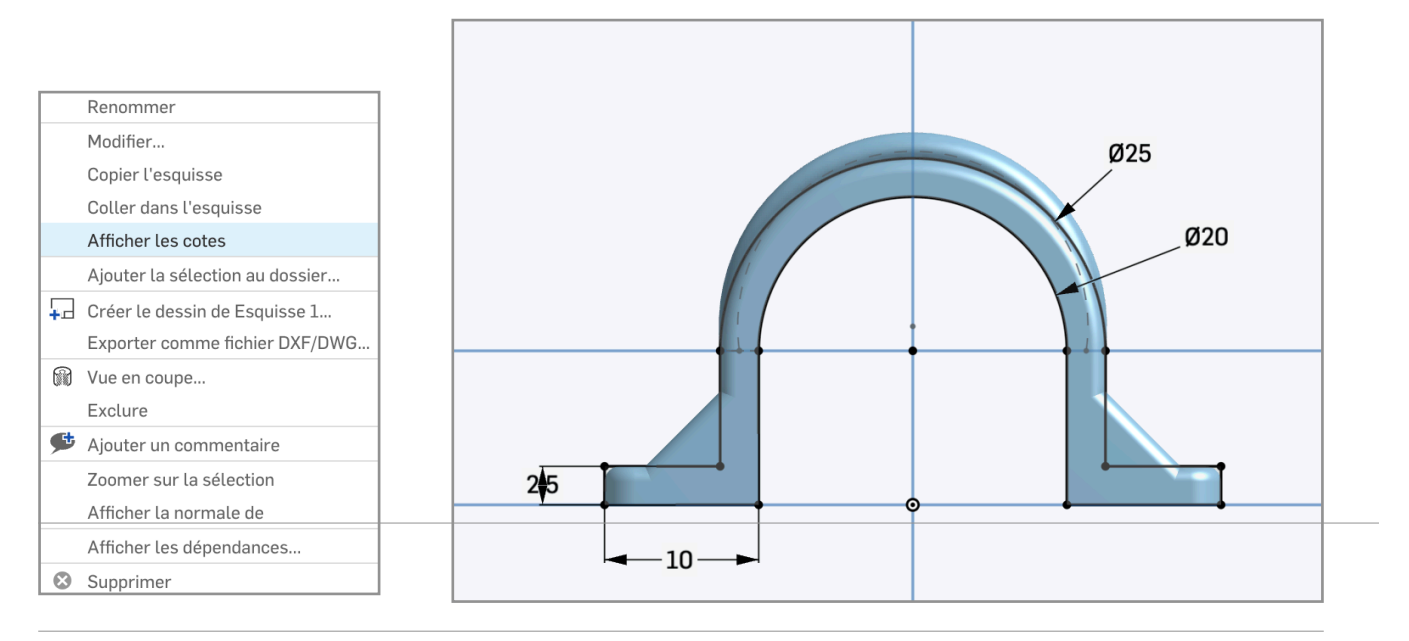

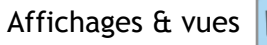

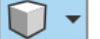

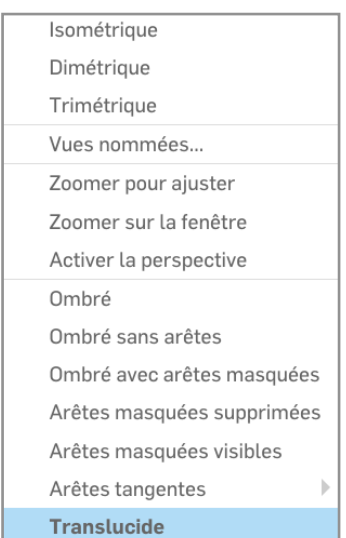

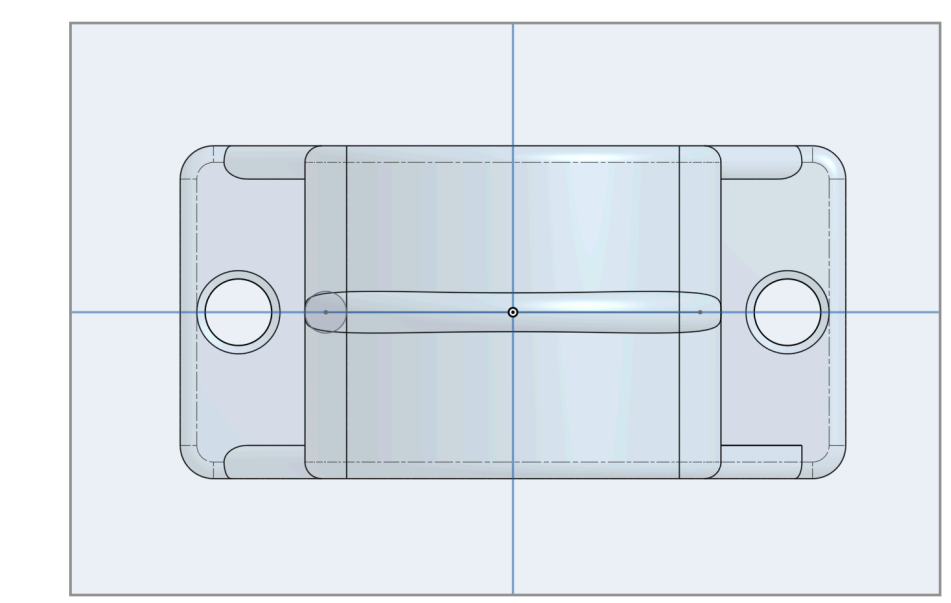

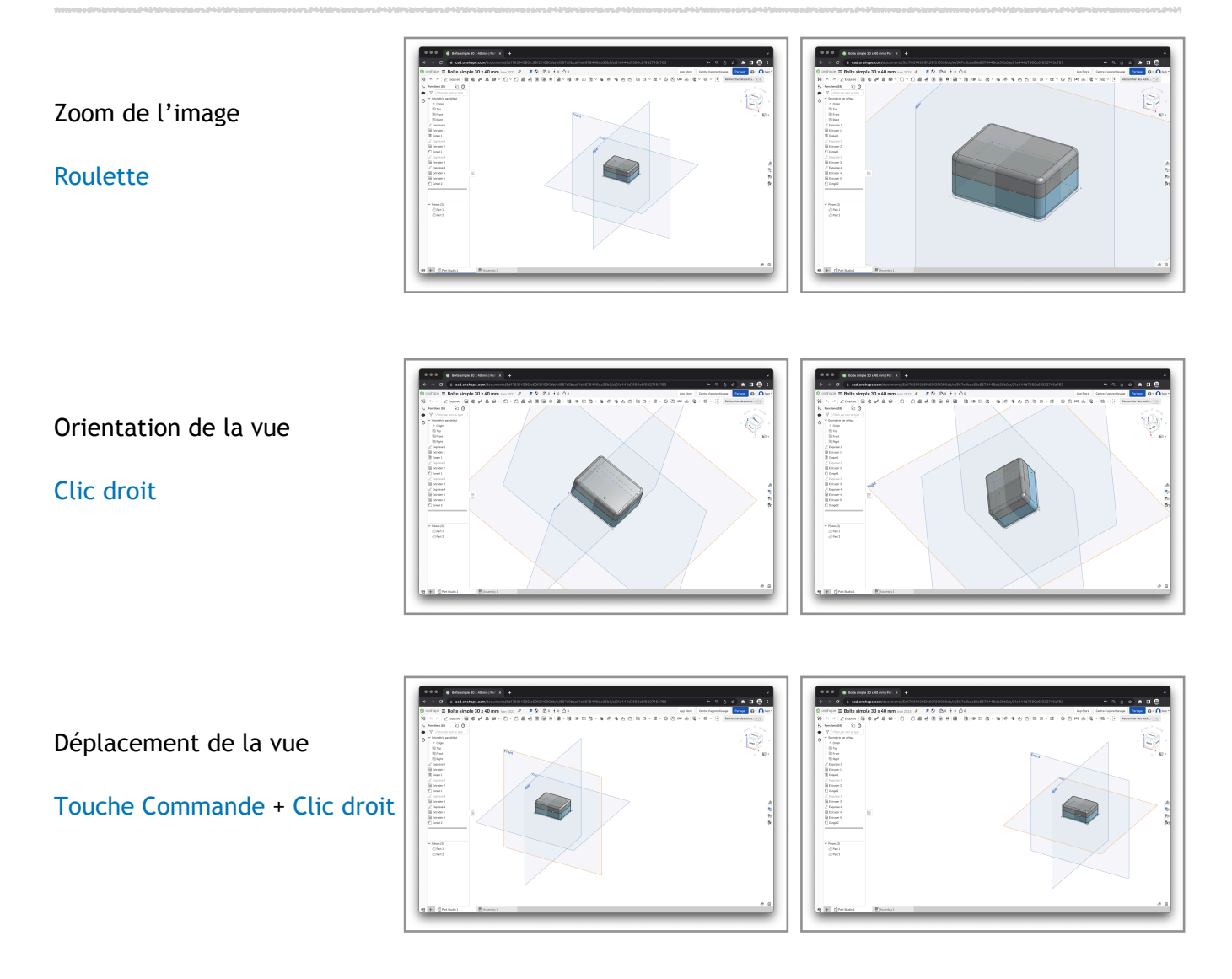

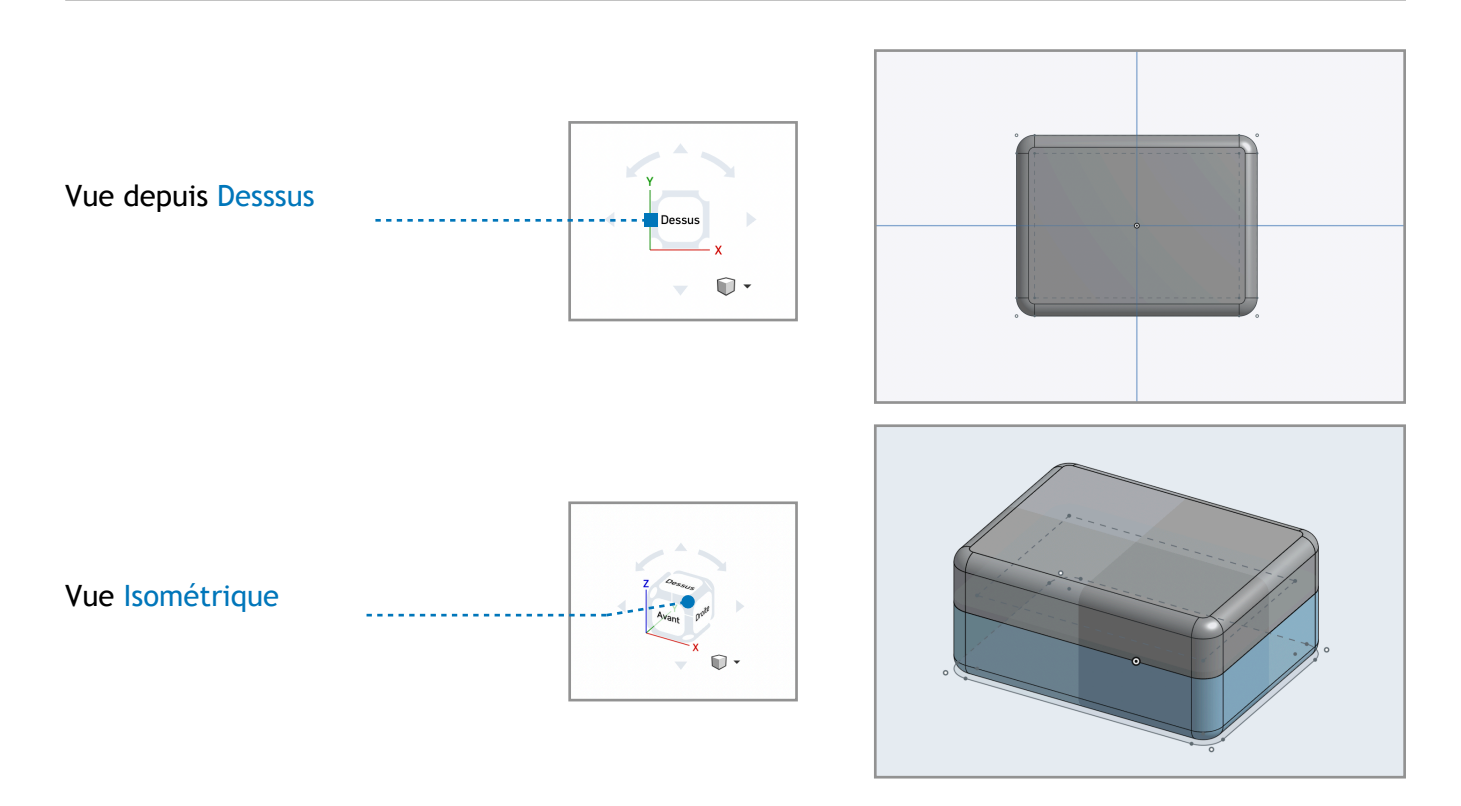